# **Downloading Electronic Articles from the Library**

#### Paper over Reports Article:

Bray, P. Sargent & Ken B. Anderson. "Identification of Carboniferous (320 Million Years Old) Class Ic Amber." 2009. Science <u>326</u>: 132-134.

Also please read the *Perspectives* article, which describes both this paper and related work in this field--good background information! [Grimaldi, David. "Pushing Back Amber Production." 2009 Science <u>326</u>: 51-52.]

You may use your textbook or other texts or on-line sources as reference material as you see fit. Just provide a list of references (minimum 3) at the end of your paper. (You already have 2.)

### \*\*\*\*\*Copies are available electronically through the MS&T Curtis Laws Wilson Library\*\*\*\*\*

You may download <u>FREE</u> personal copies from here as PDFs.

#### How to Download:

1. Go to the Library Website and choose "Merlin Library Catalog".

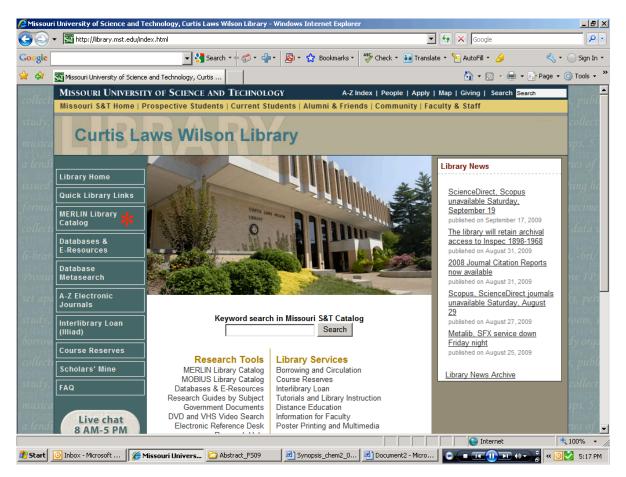

<sup>\*\*\*</sup>If you are logging in from "**off-campus**" you MUST login to the <u>VPN</u> first. <u>http://helpdesk.mst.edu/generalinfo/vpnindex.html</u>

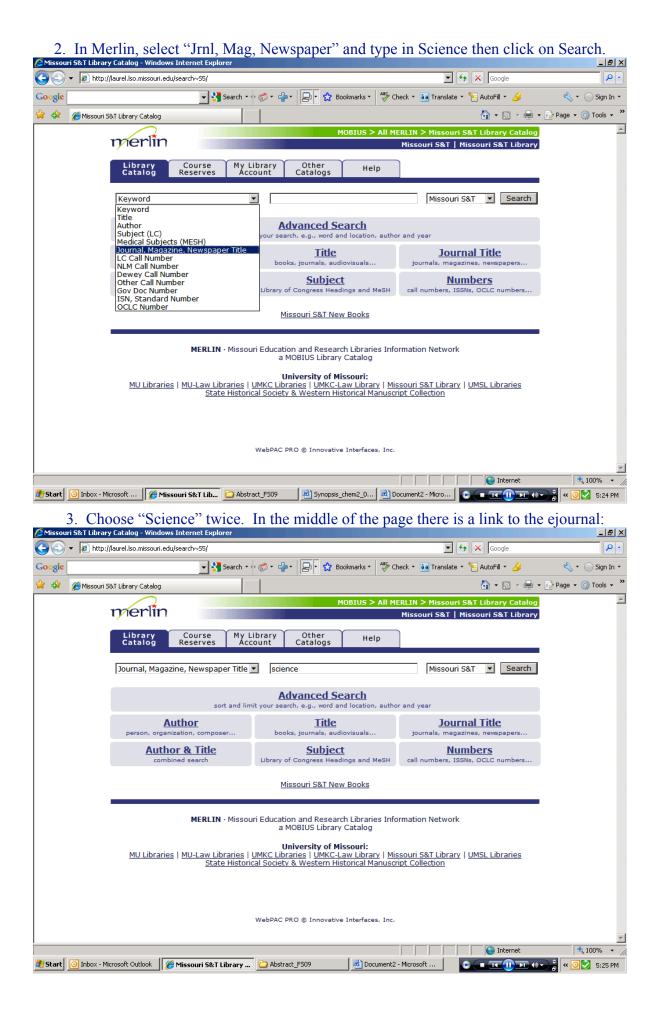

| C MERLI  | N Library | Catalog /MST - Windows Internet Explorer                                                                               |                   | ļ             | <u>- 8 ×</u> |
|----------|-----------|----------------------------------------------------------------------------------------------------|-------------------|---------------|--------------|
| $\Theta$ | - 🖉 H     | ittp://laurel.lso.missouri.edu/search~55/Y?searchtype=s8searcharg=science85ORT=D8searchscope=585ubmit=Search 🛛 🖌 🔀 🛛 🗛 |                   |               | <b>P</b> -   |
| Google   |           | 🔄 🖏 Search * 🖟 🧭 * 🚽 🛛 💭 😧 Bookmarks * 🖓 Check * 🛅 Translate * 🍗 AutoFill * 🌛                                          |                   | 💐 + 🔵 s       | ign In 🔻     |
| 🚖 🏟      | 🏉 MERI    | LIN Library Catalog /MST                                                                                               | 🖶 👻 🔂 F           | Page 👻 🌀 To   | ols + »      |
|          |           | MOBIUS > All MERLIN > Missouri S&T Library Cata                                                                        | log               |               | -            |
|          |           | Missouri S&T   Missouri S&T   Missouri S&T Libr                                                                        | ary               |               |              |
|          |           | Start Over Extended Limit/Sort Another<br>Search MOBIUS (Search History)                                               |                   |               |              |
|          |           | Jrnl, Mag, Newspaper 💌 science Missouri S&T 💌 Search                                                                   |                   |               | ן ך          |
|          |           | Result page: 1 2 Next                                                                                                  |                   |               |              |
|          |           | Save Marked Records Save All On Page                                                                                   |                   |               |              |
| Numbe    | r Save    |                                                                                                    | Year              | Entries       |              |
| 1        |           | Science                                                                                                    | r cur             | 72 Found<br>4 |              |
| 2        |           | Science Abstracts                                                                                                    | 1902              | 4             |              |
| 3        |           | Science Abstracts Science Abstracts Electrical And Electronics Abstracts                                               | c1966             | 1             |              |
| 4        |           | Science Abstracts Physics Abstracts                                                                                    | c1966             | 1             |              |
| 5        |           | Science Abstracts Section A Physics                                                                                    | 1940              | 1             |              |
| 6        |           | Science Abstracts Section A Physics Abstracts                                                                          | c1965             | 1             |              |
| 7        |           | Science Abstracts Section B Electrical Engineering                                                                     | 1940              | 1             |              |
| 8        |           | Science Abstracts Section B Electrical Engineering Abstracts                                                           | 1965              | 1             |              |
| 9        |           | Science Abstracts Series A Physics Abstracts                                                                           | c1967-            | 1             |              |
| 10       |           | Science Abstracts Series B Electrical And Electronics Abstracts                                                        | 1967-             | 1             |              |
| 11       |           | Science And Education                                                                                                  |                   | 1             |              |
| 12       |           | Science And Education Online                                                                                           |                   | 1             | •            |
| Done     |           |                                                                                                    |                   |               | 6 • //       |
| 🏄 Start  | 🕒 Inbo    | x - Microsoft Outlook 🛛 🍘 MERLIN Library Catal 🔁 Abstract_F509 🛛 🖳 Document2 - Microsoft 🔹 💽 💷 💷                       | ) () • ) <b>°</b> | « 💽 🔮 🗉       | :26 PM       |

| C MERLI          | N Library Ca      | atalog /MST - Wind                      | dows Internet Explorer           |                                                  |                                     |                            |                    | _ 8 ×                  |
|------------------|-------------------|-----------------------------------------|----------------------------------|--------------------------------------------------|-------------------------------------|----------------------------|--------------------|------------------------|
| $\Theta \Theta$  | 👻 🙋 http          | o://laurel.lso.missour                  | i.edu/search~55?/sscience/sscier | 1ce/1%2C62%2C72%2CF                              | 3/exact&FF=sscience&1%2C4%2C        | 🔽 🐓 🗙 Google               |                    | <b>₽</b> •             |
| <u>Eile</u> Edit | t <u>V</u> iew Fş | <u>a</u> vorites <u>T</u> ools <u>H</u> |                                  |                                                  |                                     |                            |                    |                        |
| Google           |                   |                                         | 🚽 🔧 Search 🔹                     | · ∅ • ⊕ •  ₽ •                                   | 😭 Bookmarks 🔹 🆓 Check 🔹 🏭           |                            |                    |                        |
| 🚖 🏟              | 🏉 MERLIN          | I Library Catalog /MS                   | π                                |                                                  |                                     | 🙆 • 🔊 🕤                    | 🖶 👻 🔂 <u>P</u> age | • 🕥 T <u>o</u> ols • » |
|                  |                   |                                         |                                  |                                                  | MOBIUS > All MERLIN >               | Missouri S&T Library Cata  | log                | <b>_</b>               |
|                  |                   | merli                                   |                                  |                                                  | Missour                             | ri S&T   Missouri S&T Libr | ary                |                        |
|                  |                   |                                         | Search<br>MOBIUS                 | Start Return<br>Over to List<br>(Search History) | Limit/Sort Another<br>Search Search | <b>-</b>                   |                    |                        |
|                  |                   | נ                                       | irni, Mag, Newspaper 💌           | science                                          | Missouri S&T                        | ▼ Search                   |                    |                        |
|                  |                   |                                         |                                  | larked Records                                   | Save All On Page                    |                            |                    | _                      |
| Science          | e                 |                                         |                                  | Jrnl, Mag, Newspap                               | Jers (1-4 01 4)                     |                            |                    |                        |
| 1                | <u>Science.</u>   |                                         |                                  |                                                  |                                     | 1882                       | PERIODICAL         |                        |
| 2                | Science.          |                                         |                                  |                                                  |                                     |                            | PERIODICAL         |                        |
| 3                | <u>Science.</u>   | $2^{nd}$                                |                                  |                                                  |                                     | 1883-                      | PERIODICAL         |                        |
| 4                | <u>Science.</u>   |                                         |                                  |                                                  |                                     | 1883-                      | PERIODICAL         |                        |
|                  |                   |                                         | Save M                           | larked Records                                   | Save All On Page                    |                            |                    |                        |
|                  |                   |                                         |                                  | Start<br>Over to List                            | Limit/Sort Another<br>Search Search |                            |                    | -                      |
| Contains co      | ommands for v     | working with the sele                   | cted items.                      |                                                  |                                     |                            |                    | 🔩 100% 🔻 🏿             |
| 🛃 Start          | 🕒 Inbox -         | Microsoft Outlook                       | 🌈 MERLIN Library Catal           | Abstract_FS09                                    | Document2 - Microsoft               | ···                        | •••••              | 0 💟 5:27 PM            |

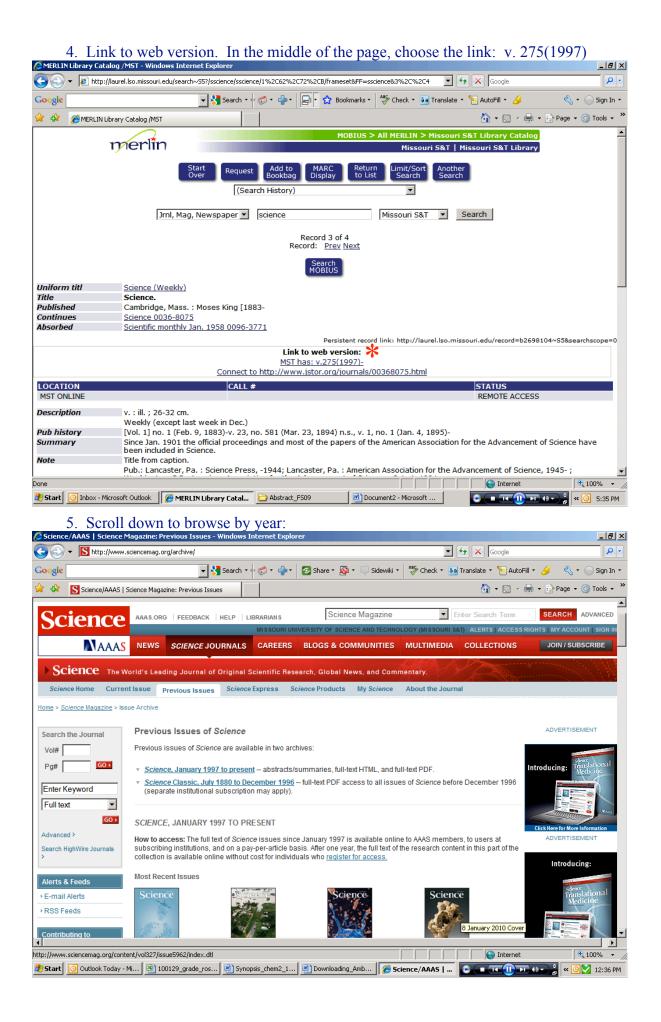

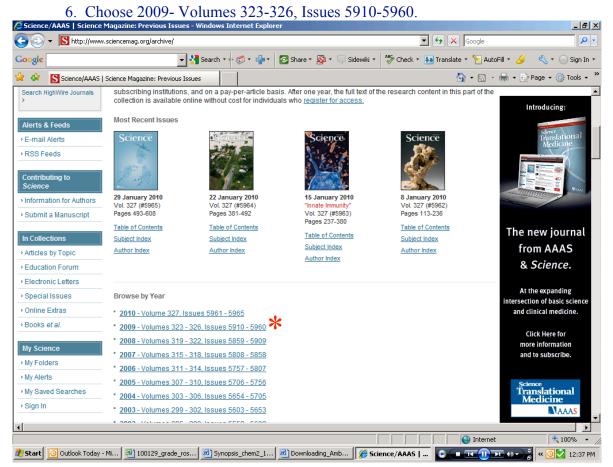

#### 7. Then choose Vol. 326: 2 Oct. 2009 - 18 Dec. 2009.

| cience/AAAS   Science                                                                                                    |                                                                                                    |                                                                                                    |                                    |                                                                                           |
|----------------------------------------------------------------------------------------------------|----------------------------------------------------------------------------------------------------|----------------------------------------------------------------------------------------------------|------------------------------------|-------------------------------------------------------------------------------------------|
| The second second seco | .sciencemag.org/archive/2009.dtl                                                                                                    |                                                                                                    | 💌 🐓 🗙 Google                       | <u> </u>                                                                                  |
| ogle                                                                                                    | 🚽 🚼 Search 🔹 🕫 🗲 🚽                                                                                                    | 🔁 Share 🔹 🔯 🔹 🤍 Sidewiki 🔹                                                                                                   | 🍣 Check 🔹 🏭 Translate 🔹 🎦 Auto     | oFill 🔹 🥖 – 🔍 🔹 🔵 Sign I                                                                  |
| 🕸 Science/AAAS                                                                                                    | Science Magazine: Previous Issues: 2                                                                                                    |                                                                                                    | 🗿 • 🗟 -                            | 🖶 👻 📴 Page 👻 🎯 Tools 🤊                                                                    |
| l prefer th                                                                                                    | ne <b>amplifast</b> lane."                                                                                                    |                                                                                                    |                                    |                                                                                           |
| Science                                                                                                    | AAAS.ORG   FEEDBACK   HELP   LIBRARIANS                                                                                                    | Science Magazine                                                                                                    | Enter Search Term                  | SEARCH ADVANCE                                                                            |
| CICIAC                                                                                                    | MISSOURI UN                                                                                                    | IVERSITY OF SCIENCE AND TECHNO                                                                                               | LOGY (MISSOURI S&T) ALERTS   ACCES | S RIGHTS   MY ACCOUNT   SIGN                                                              |
| MAAA                                                                                                    | NEWS SCIENCE JOURNALS CAREERS                                                                                                    | BLOGS & COMMUNITIES                                                                                                    | MULTIMEDIA COLLECTIONS             | JOIN / SUBSCRIBE                                                                          |
| Science Home Curre                                                                                                    |                                                                                                    | earch, Global News, and Comr<br>cience Products My Science                                                                   | nentary.<br>About the Journal      |                                                                                           |
| Science Home Curre                                                                                                    | ent Issue Previous Issues Science Express Science Archive > 2009                                                                                                    | 1000 C 20                                                                                                    |                                    | ADVERTISEMENT                                                                             |
| Science Home Curre<br>le > Science Magazine > le<br>earch the Journal<br>ol#                                                                                                    | ent Issue Previous Issues Science Express Sc                                                                                                    | s available online to AAAS memb<br>e year, the full text of the research                                                     | About the Journal                  | Nontraditional Careers<br>Opportunities<br>Away From                                      |
| Science Home Curres<br>e > <u>Science Magazine &gt; le</u><br>arch the Journal<br>ol#<br>g#Go ><br>nter Keyword                                                                                                    | Issue         Previous Issues         Science Express         Science Express         Scince Express         Science Express | s available online to AAAS memb<br>e year, the full text of the research                                                     | About the Journal                  | Nontraditional Careers                                                                    |
| Science Home Curre<br>le > Science Magazine > le<br>arch the Journal<br>ol#<br>g#GO ><br>nter Keyword<br>ull text                                                                                                    | Issue         Previous Issues         Science Express         Science Express         Science Express         Science Express         Science Issues           Previous Issues:         2009         Issue Archive > 2009         Institutions, and on a pay-per-article basis. After one available online without cost for individuals who rego                                                                                                    | s available online to AAAS memb<br>e year, the full text of the research                                                     | About the Journal                  | Nontraditional Careers<br>Opportunities<br>Away From<br>the Bench<br>WEBINAR              |
| Science Home Curre<br>the > Science Magazine > Is<br>earch the Journal<br>off<br>g#<br>for Keyword<br>ull text<br>GO 1                                                                                                    | Issue         Previous Issues         Science Express         Science Express         Scince Express         Science Express | s available online to AAAS memb<br>e year, the full text of the research                                                     | About the Journal                  | Nontraditional Careers<br>Opportunities<br>Away From<br>the Bench<br>WEBINAR              |
| Science Home Curre<br>exarch the Journal<br>off                                                                                                    | Issue     Previous Issues     Science Express     Science Express     Science E                                                                      | s available online to AAAS memb<br>e year, the full text of the research                                                     | About the Journal                  | Nontraditional Careers<br>Opportunities<br>Away From<br>the Bench<br>WEBINAR              |
| Science Home Curre<br>e > Science Magazine > Is<br>earch the Journal<br>olf<br>gg GO ><br>nter Keyword<br>ull text                                                                                                    | Issue         Previous Issues         Science Express         Science Express         Scince Express         Science Express | cience Products My Science<br>s available online to AAAS memb<br>e year, the full text of the research<br>lister for access. | About the Journal                  | Nontraditional Careers<br>Opportunities<br>Webench<br>WEBINAR<br>Uwnload<br>Novertisement |
| Science Home Curre<br>e > Science Magazine > le<br>arch the Journal<br>off                                                                                                    | Issue         Previous Issues         Science Express         Science Express         Scince Express         Science Express | cience Products My Science<br>s available online to AAAS memb<br>e year, the full text of the research<br>lister for access. | About the Journal                  | Nontraditional Careers<br>Opportunities<br>Away From<br>the Bench<br>WEBINAR              |

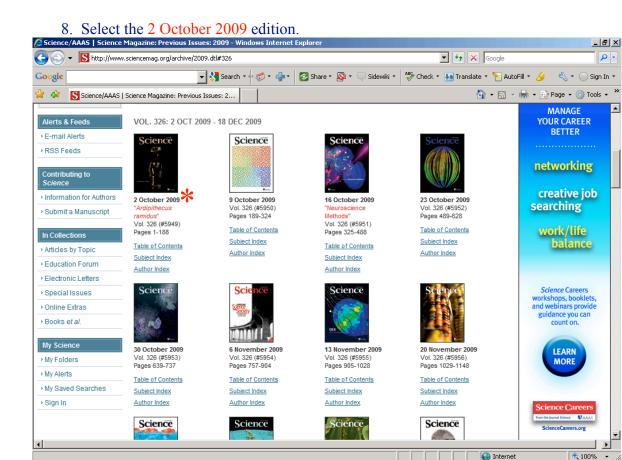

»

# 9. Scroll down until you find the articles. The main article is under "Reports".

1000

🍠 Start 🔟 Outlook Today - Mi... 🔄 100129\_grade\_ros... 🖳 Synopsis\_chem2\_1... 🖳 Downloading\_Amb... 🛛 🏈 Science/AAAS | ... 💿 💶 💷 🗤 💦 🛚 🗐 🖉 12:39 PM

| -    |                                                                                                    |
|------|----------------------------------------------------------------------------------------------------|
| ogle | 🔄 🔧 Search * 🖗 🧭 * 🌗 * 🛛 🔁 Share * 👰 * 🗔 Sidewiki * 🛛 🍄 Check * 🗿 Translate * 🭗 AutoFill * 🌽  🔩 * 🔵 Sign                                                                                                    |
| \$   | Science/AAAS   Table of Contents: 2 October 2009; 3                                                                                                    |
|      | Lei Yang, Shizhong Wang, Kevin Blinn, Mingfei Liu, Ze Liu, Zhe Cheng, and Meilin Liu<br>Science 2 October 2009: 126-129.                                                                                                    |
|      | A barium zirconate-cerate doped with yttrium and ytterbium can transport both protons and oxygen ions at high temperatures.<br>Abstract » Full Text » PDF » Supporting Online Material »                                                                                                    |
|      | Rapid Resurgence of Marine Productivity After the Cretaceous-Paleogene Mass Extinction<br>Julio Sepúlveda, Jens E. Wendler, Roger E. Summons, and Kal-Uwe Hinrichs<br>Science 2 October 2009: 129-132.                                                                                                    |
|      | Preserved lipids imply that primary production recovered perhaps within 50 years of the end-Cretaceous extinction.                                                                                                    |
|      | Abstract » Full Text » PDF » Supporting Online Material »                                                                                                    |
|      | Identification of Carboniferous (320 Million Years Old) Class Ic Amber<br>P. Sargent Bray and Ken B. Anderson<br>Science 2 October 2009: 132-134.                                                                                                    |
|      | Carboniferous amber has a chemistry similar to that of amber from angiosperms that evolved about 150 million years later.<br>Abstract » Full Text » PDF » Supporting Online Material »                                                                                                    |
|      | Immune Activation by Life-Shortening <i>Wolbachia</i> and Reduced Filarial Competence in Mosquitoes<br>Zakaria Kambris, Peter E. Cook, Hoang K. Phuc, and Steven P. Sinkins<br><i>Science</i> 2 October 2009: 134-136.                                                                                                    |
|      | A bacterial infection in mosquitoes impairs their capacity to transmit human pathogens.                                                                                                    |
|      | Abstract » Full Text » PDF » Supporting Online Material »                                                                                                    |
|      | Genetic Discontinuity Between Local Hunter-Gatherers and Central Europe's First Farmers<br>B. Bramanti, M. G. Thomas, W. Haak, M. Unterlaender, P. Jores, K. Tambets, I. Antanaitis-Jacobs, M. N. Haidle, R. Jankauskas, CJ. Kind, F.<br>Lueth, T. Terberger, J. Hiller, S. Matsumura, P. Forster, and J. Burger<br>Science 2 October 2009: 137-140.<br>Published online 3 September 2009 [DOI: 10.1126/science.1176869] (in Science Express Reports) |
|      | Skeletal DNA shows the relationship between Ice Age hunter-gatherers, the first farmers, and modern Europeans.                                                                                                    |
|      | Abstrast Full Tout DDF Supporting Anline Baterial                                                                                                    |
| -    | 🔗 🕒 Internet 😤 100%                                                                                                    |

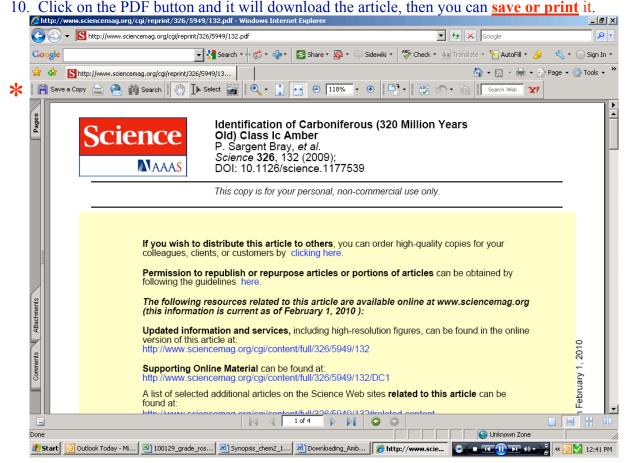

### 11. The supplementary article is in the "Perspectives" section.

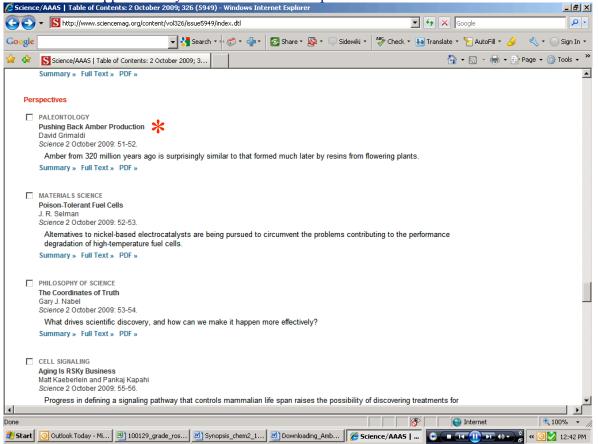

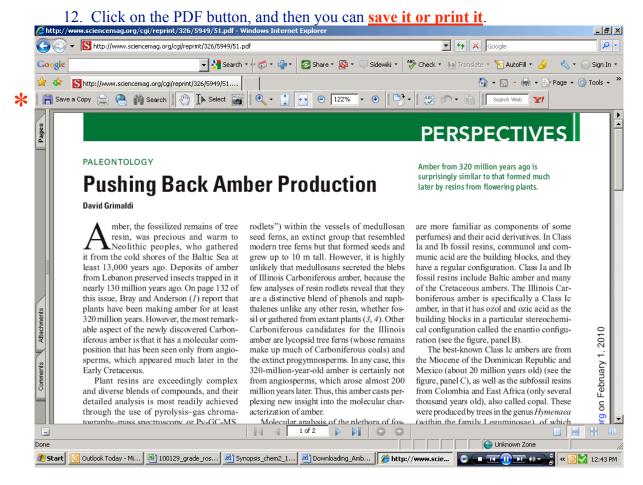

13. Downloading the material was the first step. Now you are ready to read the articles.  $\odot$